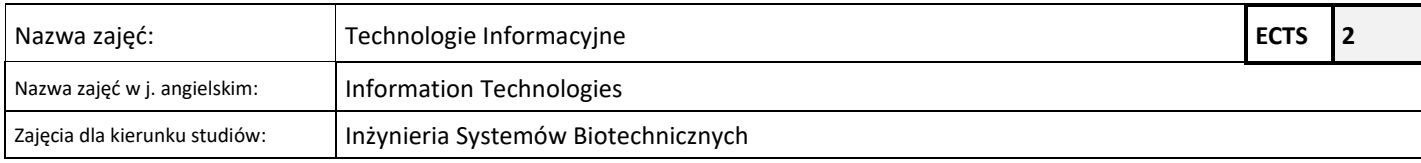

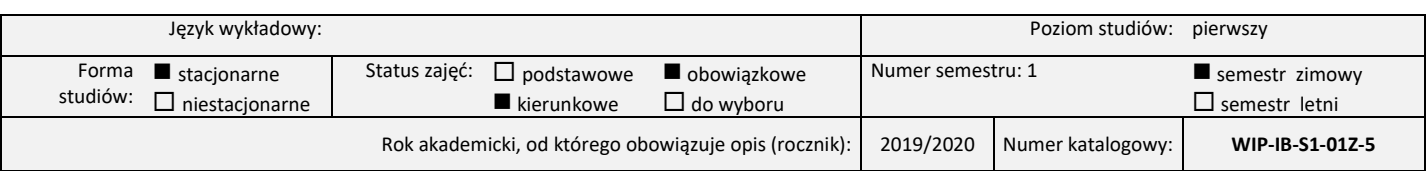

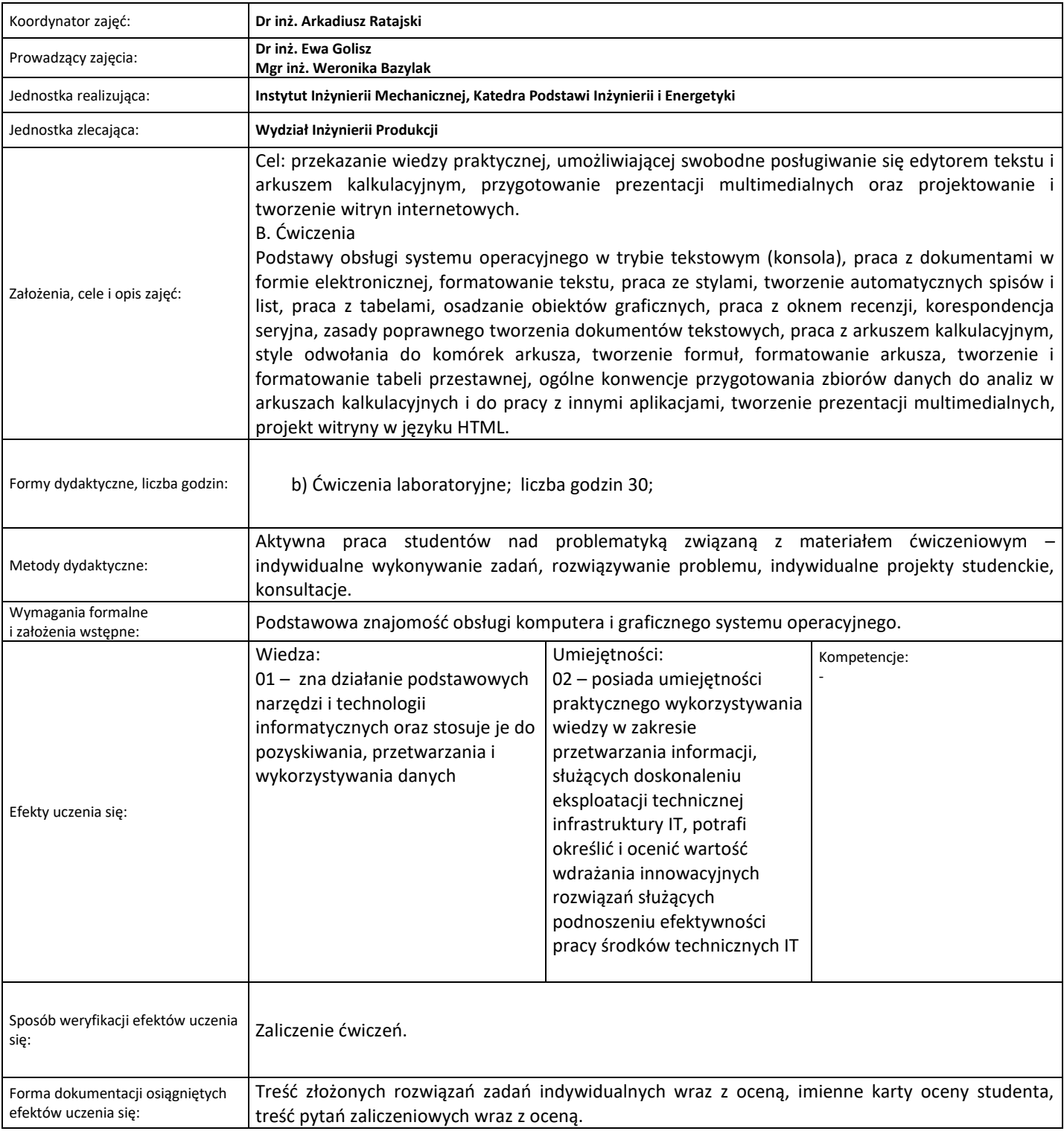

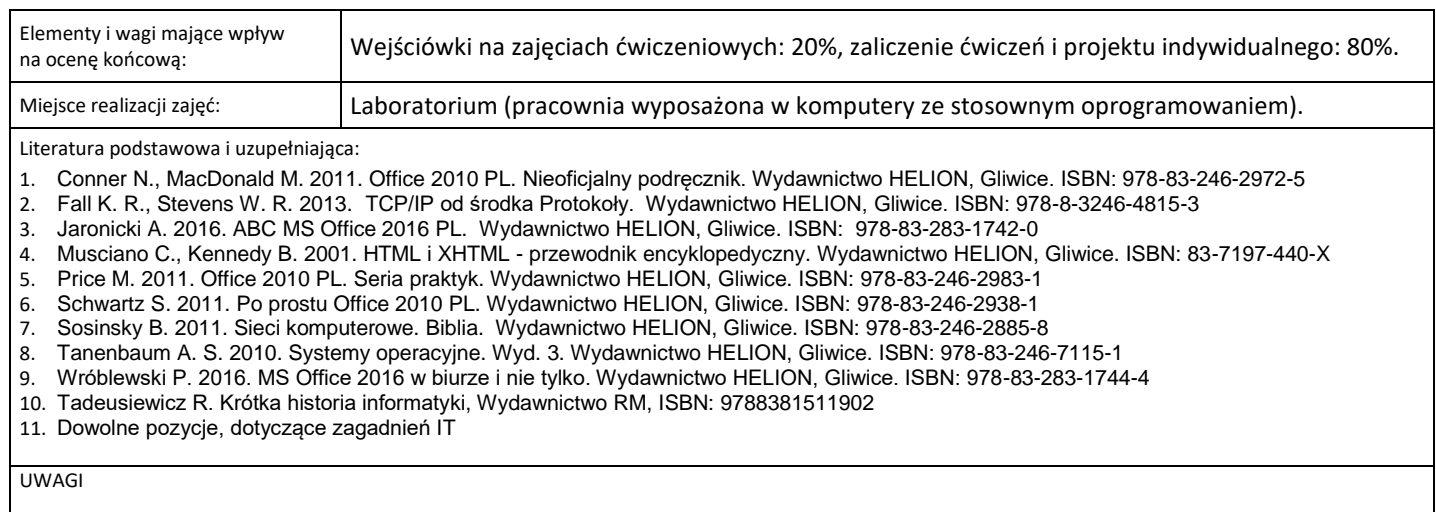

Wskaźniki ilościowe charakteryzujące moduł/przedmiot:

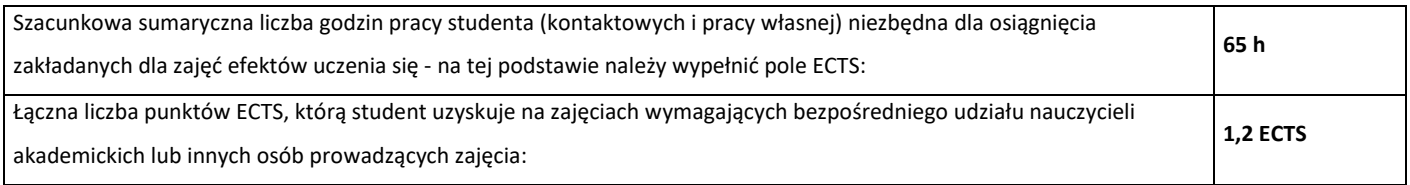

Tabela zgodności kierunkowych efektów uczenia się z efektami przedmiotu:

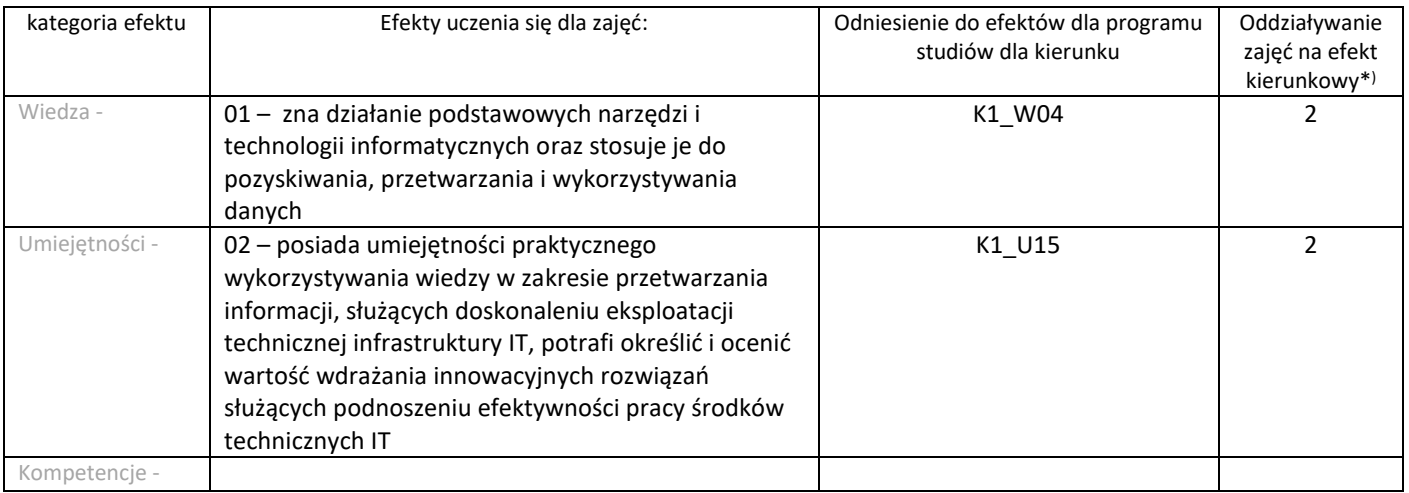

\*)

3 – zaawansowany i szczegółowy,

2 – znaczący,

1 – podstawowy,